**Автономная некоммерческая профессиональная образовательная организация «Нижегородский колледж теплоснабжения и автоматических систем управления»**

### **РАБОЧАЯ ПРОГРАММА УЧЕБНОЙ ДИСЦИПЛИНЫ**

### **ОП. 07 «ИНФОРМАЦИОННЫЕ ТЕХНОЛОГИИ В ПРОФЕССИОНАЛЬНОЙ ДЕЯТЕЛЬНОСТИ»**

**Специальность 13.02.02** «**Теплоснабжение и теплотехническое оборудование»**

> Н.Новгород 2020

Одобрено методической Комиссией Общепрофессионального цикла Протокол №1 от 30.08.2020 Председатель МК

УТВЕРЖДАЮ: Заместитель директора УМР Т.В. Андрианова

А.В.Гордеев

Рабочая программа профессионального модуля разработана на основе Федерального государственного образовательного стандарта по специальности среднего профессионального образования 13.02.02 «Теплоснабжение и теплотехническое оборудование» (по отраслям)

**Организация-разработчик:** Автономная некоммерческая профессиональная образовательная организация «Нижегородский колледж теплоснабжения и автоматических систем управления»

#### **Разработчик:**

М.М. Соколов - преподаватель НКТС Т.В Андрианова. - преподаватель НКТС

Рецензент: В.В. Язовцев– директор ООО «Промэнергогаз – 2»

## **СОДЕРЖАНИЕ**

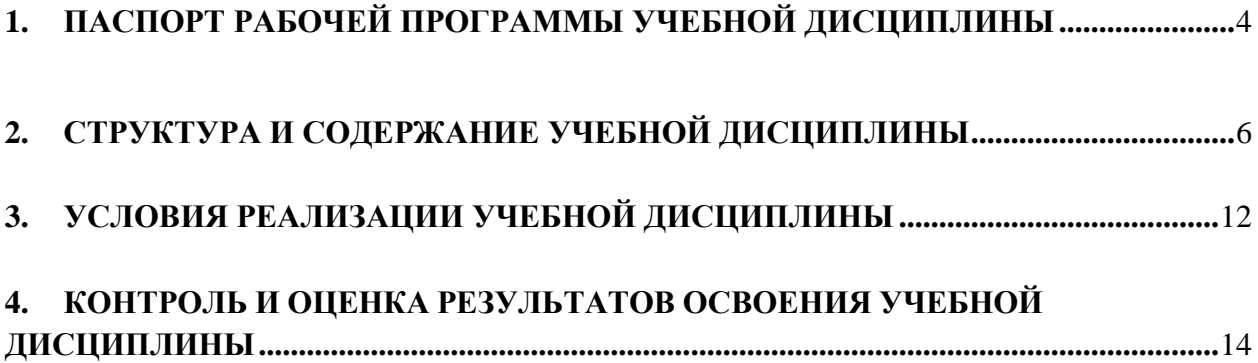

### <span id="page-3-0"></span>**1. ПАСПОРТ РАБОЧЕЙ ПРОГРАММЫ УЧЕБНОЙ ДИСЦИПЛИНЫ ОП.07 «ИНФОРМАЦИОННЫЕ ТЕХНОЛОГИИ В ПРОФЕССИОНАЛЬНОЙ ДЕЯТЕЛЬНОСТИ»**

#### **1.1. Область применения программы**

Рабочая программа учебной дисциплины ОП.07 «Информационные технологии в профессиональной деятельности» является частью основной профессиональной программы подготовки специалистов среднего звена (далее – ППССЗ) в соответствии с ФГОС по специальности 13.02.02 Теплоснабжение и теплотехническое оборудование.<br>Программа учебной дисциплины

Программа учебной дисциплины «Информационные технологии профессиональной деятельности» может быть использована в дополнительном профильном образовании и профессиональной подготовке по профилю основной профессиональной общеобразовательной программы по специальности 13.02.02 Теплоснабжение и теплотехническое оборудование.

### **1.2. Место учебной дисциплины в структуре основной профессиональной образовательной программы:**

Учебная дисциплина «Информационные технологии в профессиональной деятельности» входит в дисциплины профессионального цикла учебного плана специальности 13.02.02 Теплоснабжение и теплотехническое оборудование (базовой подготовки).

### **1.3. Цели и задачи учебной дисциплины – требования к результатам освоения учебной дисциплины:**

В результате освоения учебной дисциплины «Информационные технологии в профессиональной деятельности» обучающийся должен *уметь:*

- выполнять расчеты с использованием прикладных компьютерных программ;
- использовать сеть Интернет и ее возможности для организации оперативного обмена информацией;
- использовать технологии сбора, размещения, хранения, накопления, преобразования и передачи данных в профессионально ориентированных информационных системах;
- обрабатывать и анализировать информацию с применением программных средств и вычислительной техники;
- получать информацию в локальных и глобальных компьютерных сетях;
- применять графические редакторы для создания и редактирования изображений;
- применять компьютерные программы для поиска информации, составления и оформления документов и презентаций;
- выполнять чертежи различной степени сложности с использованием системы автоматизированного проектирования Autocad
- использовать различные способы построения одного и того же объекта
- выбирать оптимальный способ выполнения чертежей, без потери качества
- подготовить компьютерный вариант чертежей к печати

В результате освоения учебной дисциплины «Информационные технологии в профессиональной деятельности» обучающийся должен *знать:*

- базовые системные программные продукты и пакеты прикладных программ (текстовые процессоры, электронные таблицы, системы управления базами данных, графические редакторы, информационно-поисковые системы);
- методы и средства сбора, обработки, хранения, передачи и накопления информации;
- общий состав и структуру персональных ЭВМ и вычислительных систем;
- основные методы и приемы обеспечения информационной безопасности;
- основные положения и принципы автоматизированной обработки и передачи информации;
- основные принципы, методы и свойства информационных и телекоммуникационных технологий в профессиональной деятельности;
- Команды системы Autocad
- Разницу между растровым и векторным изображением и их свойства
- Объекты и элементы построения
- Настройки и режимы работы системы Autocad

# <span id="page-5-0"></span>**2. СТРУКТУРА И СОДЕРЖАНИЕ УЧЕБНОЙ ДИСЦИПЛИНЫ**

### **2.1. Объем учебной дисциплины и виды учебной работы**

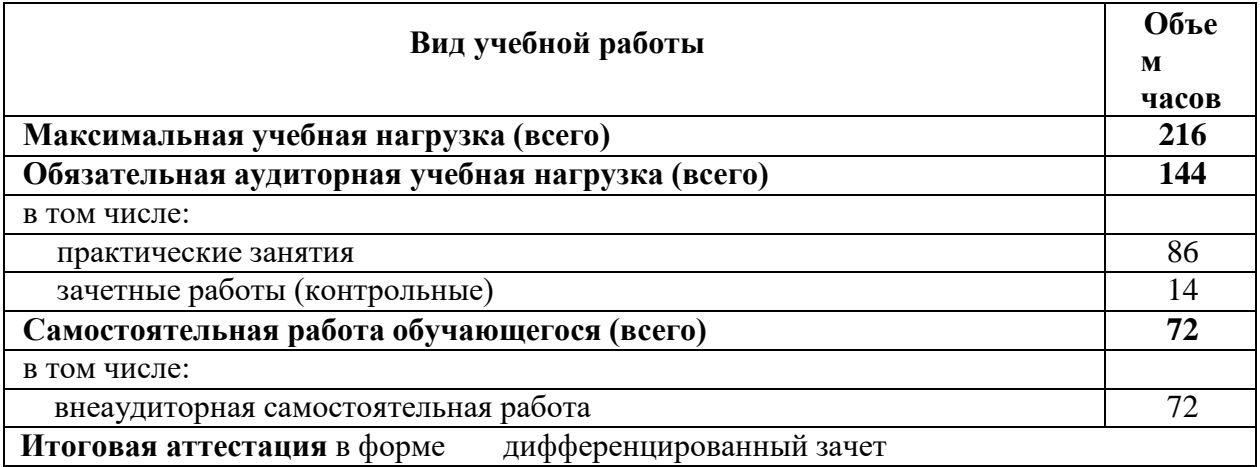

## **2.2. ТЕМАТИЧЕСКИЙ ПЛАН И СОДЕРЖАНИЕ УЧЕБНОЙ ДИСЦИПЛИНЫ**

### **ИНФОРМАЦИОННЫЕ ТЕХНОЛОГИИ В ПРОФЕССИОНАЛЬНОЙ ДЕЯТЕЛЬНОСТИ**

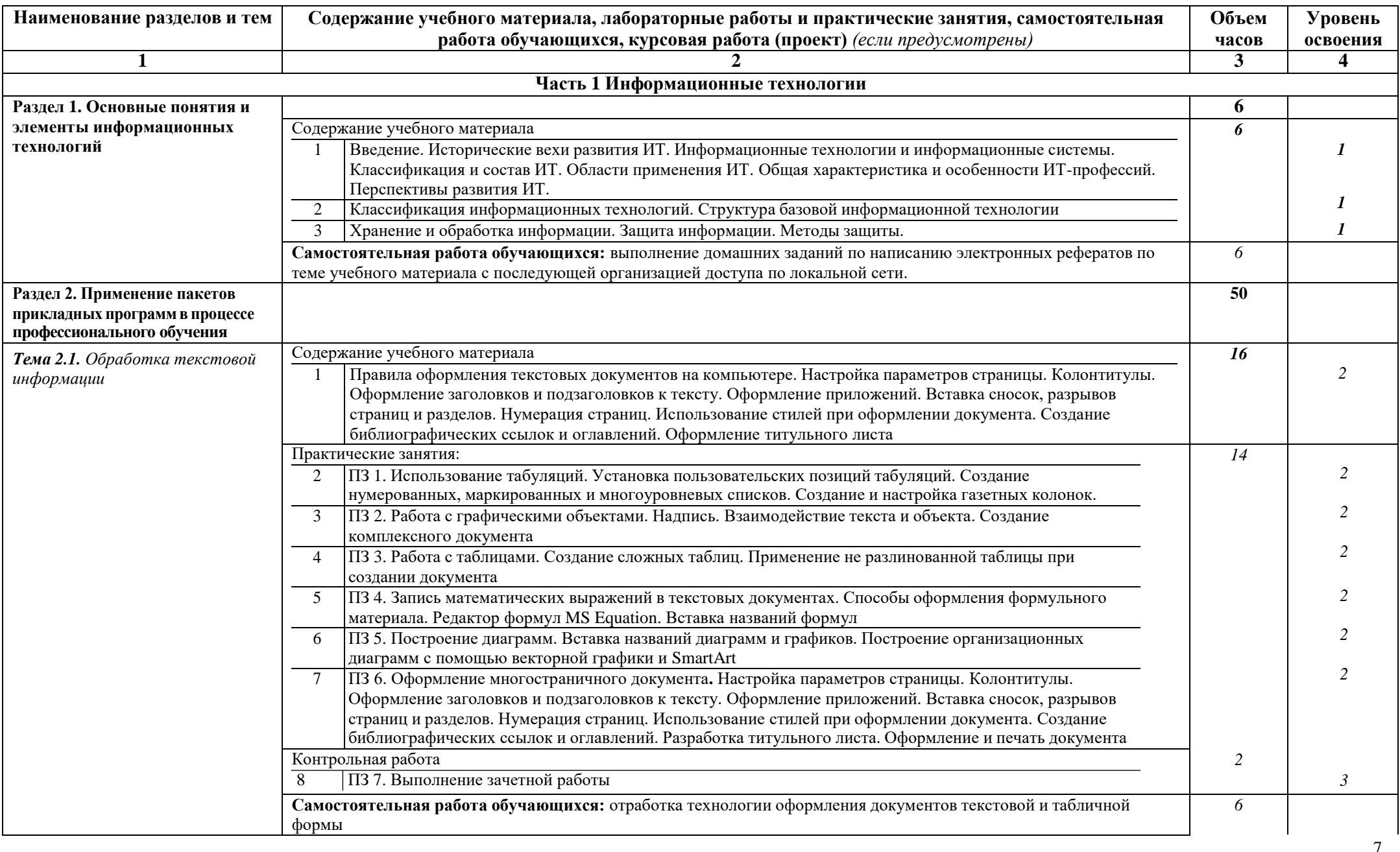

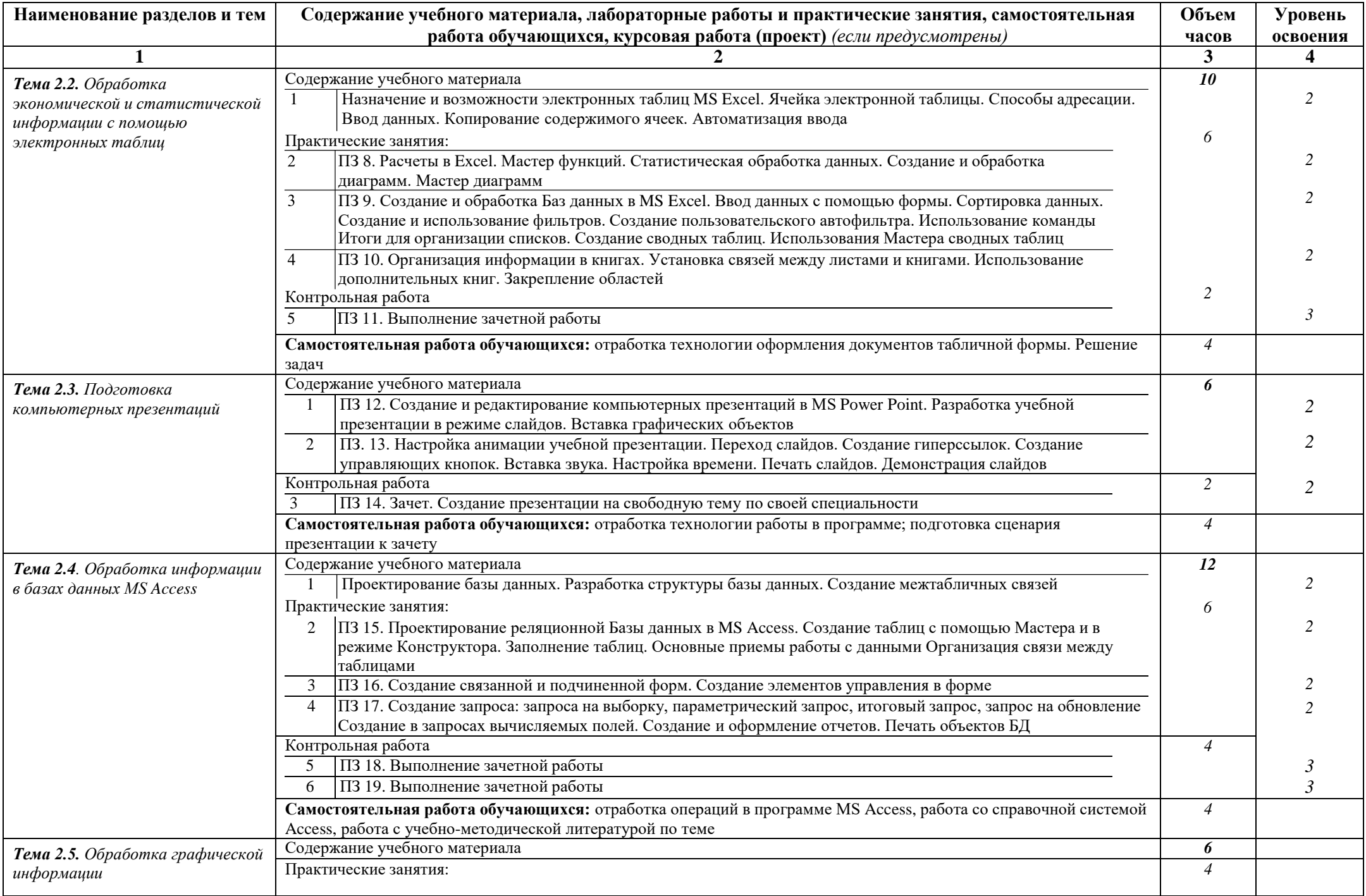

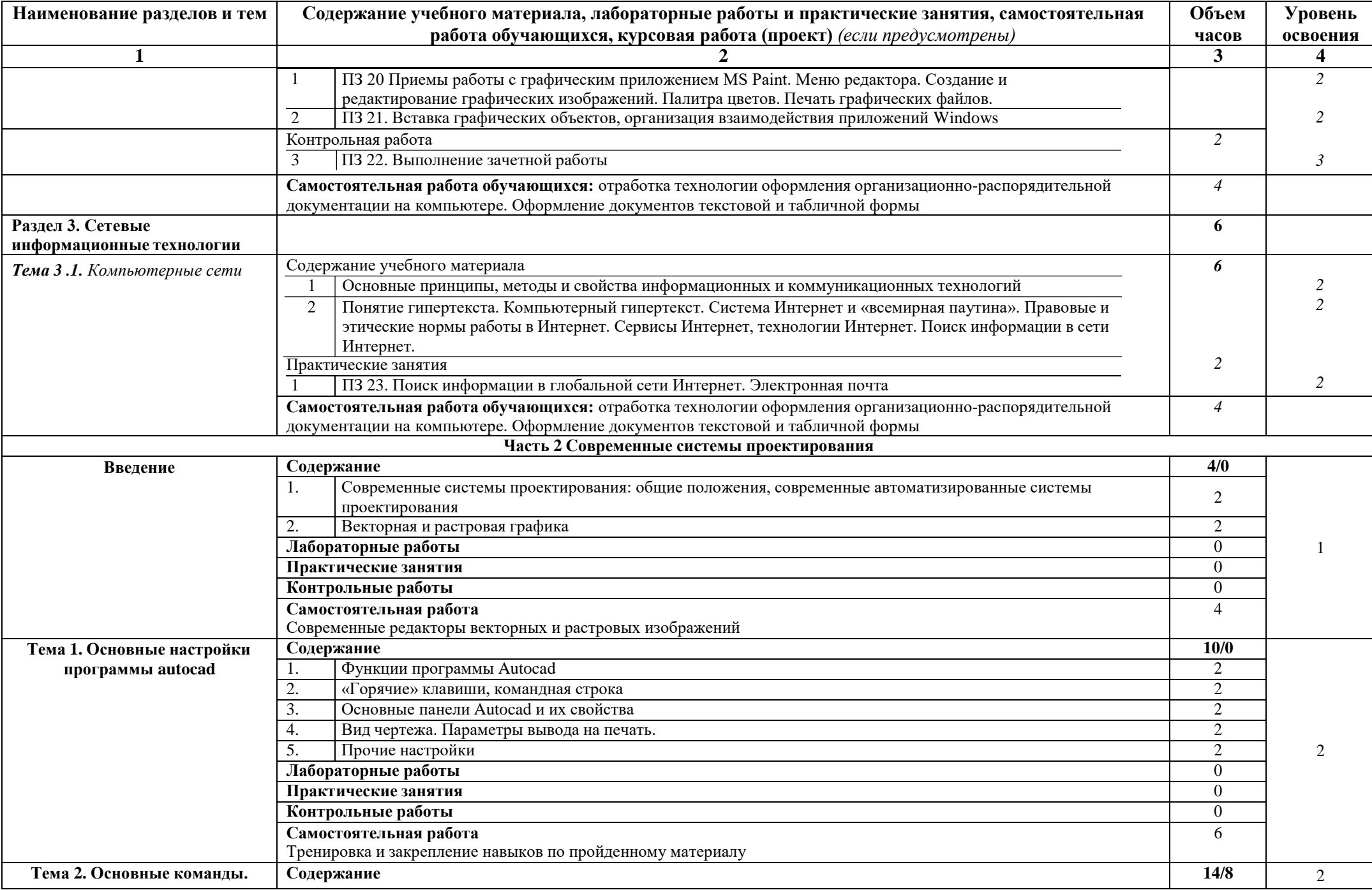

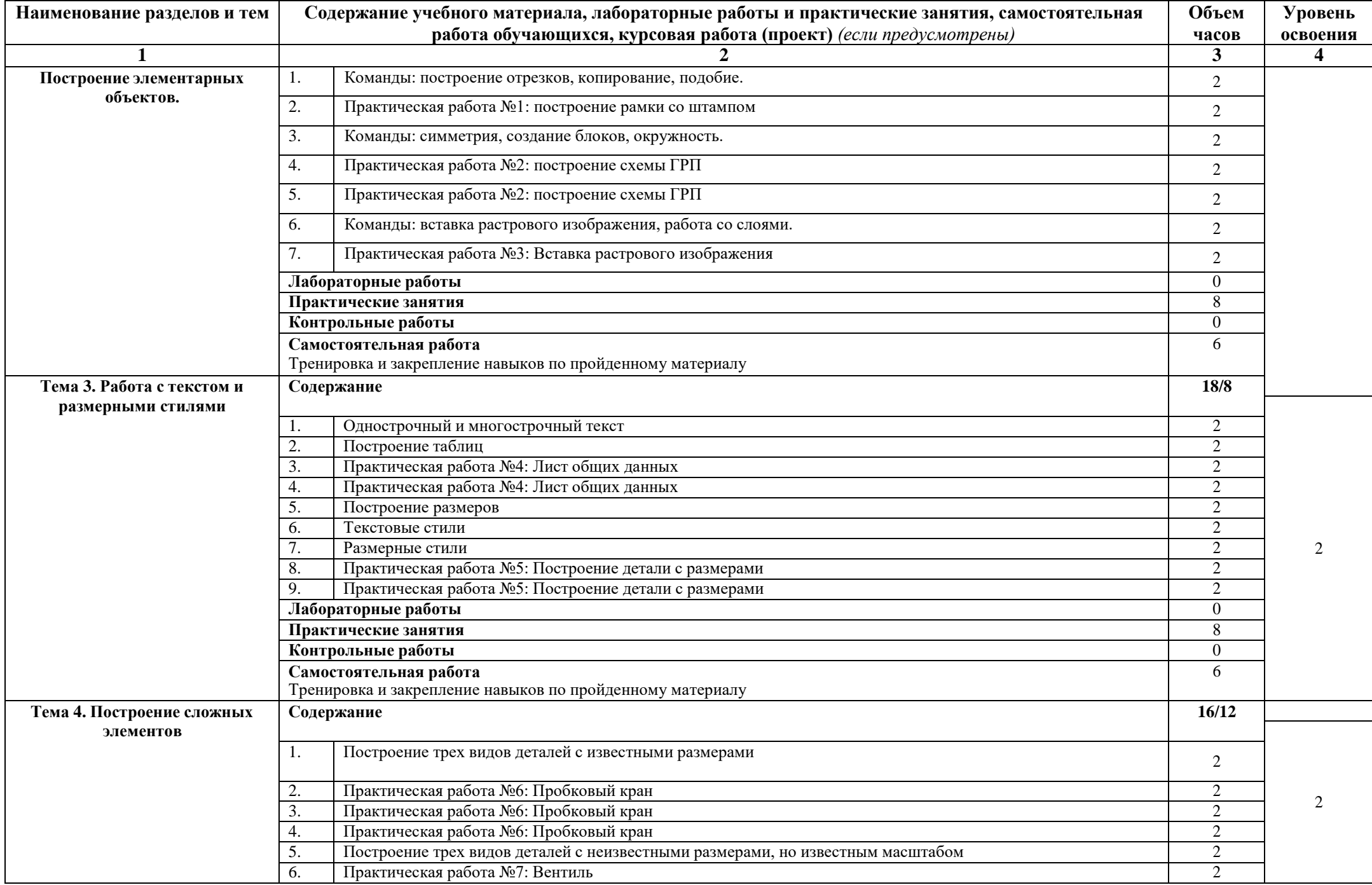

![](_page_10_Picture_353.jpeg)

Для характеристики уровня освоения учебного материала используются следующие обозначения:

- 1 ознакомительный (узнавание ранее изученных объектов, свойств);
- 2 репродуктивный (выполнение деятельности по образцу, инструкции или под руководством);
- 3 продуктивный (планирование и самостоятельное выполнение деятельности, решение проблемных задач).

### **3. УСЛОВИЯ РЕАЛИЗАЦИИ УЧЕБНОЙ ДИСЦИПЛИНЫ**

#### <span id="page-11-0"></span>**3.1. Требования к минимальному материально-техническому обеспечению**

Реализация учебной дисциплины «Информационные технологии в профессиональной деятельности» требует наличия учебного кабинета лаборатории компьютерной обработки информации.

*Оборудование лаборатории и рабочих мест лаборатории:* столы и стулья для лекционных занятий, столы для компьютерной техники, стулья поворотные для работы за компьютером, полки для хранения вычислительной техники, шкаф (полки) для методических пособий и раздаточного материала, письменный стол и стул для преподавателя, учебное наглядное пособие по технике безопасности работы на ПК.

*Учебно-методический комплекс:*

- рабочая программа;
- календарно-тематический план;
- комплекты методических указаний по выполнению практических работ;
- техническая литература;
- СПС «Консультант Плюс» (Гарант);

*Технические средства обучения:* современные мультимедийные персональные компьютеры; локальная сеть с выходом в глобальную сеть Интернет; сетевой принтер, мультимедийная доска с проектором.

*Программное обеспечение:* операционная система MS Windows XP и выше; Internet Explorer 6.0 и выше, интегрированный пакет MS Office XP и выше; справочно- правовая система «КонсультантПлюс», антивирусная программа «Антивирус Касперского»,

### **3.2. Информационное обеспечение обучения**

*Основные источники:*

1. Лебедева, Т. Н. Информатика. Информационные технологии : учебно-методическое пособие для СПО. М.: Профобразование, 2019.

2. С. В. Назаров, С. Н. Белоусова, И. А. Бессонова. Основы информационных технологий : учебное пособие. М.: Интернет-Университет ИнформационныхТехнологий (ИНТУИТ), Ай Пи Ар Медиа, 2020.

3. Косиненко, Н. С. Информационные технологии в профессиональной деятельности : учебное пособие для СПО. М.: Профобразование, Ай Пи ЭрМедиа, 2018

#### *Дополнительные источники*

4. Колмыкова Е.А. Информатика: Учеб. пособие для студ. ср. проф. образования/Е.А. Колмыкова, И.А. Кумскова – 10 изд., М: Академия, 2014 5. Михеева Е.В. Практикум по информационным технологиям в профессиональной деятельности: учеб. пособие. – Москва: Проспект, 2015. 6. Михеева Е.В., Титова О.И. Информационные технологии в профессиональнойдеятельности. Учебное пособие для студ. СПО. – М.,

2011.

7. Михеева Е.В. Практикум по информационным технологиям в

профессиональной деятельности: учеб. пособие. – Москва: Проспект, 2015.

8. Молочков В.П. Информационные технологии в профессиональнойдеятельности. Учебное пособие для студ. СПО. – М., 2014.

9. Цветкова М.С., Великович Л.С. - Информатика и ИКТ. Учебник. – М., 2014.

10. Информатика: учебник для бакалавров / под ред. В.В. Трофимова. – 2-е изд., испр. и доп. – М.: Издательство Юрайт; ИД Юрайт, 2013.

11. Симонович С.В. Информатика. Базовый курс; Учебник для вузов. 3-е изд.

Стандарт третьего поколения. – СПб: Питер, 2015.

12. Информационные технологии в экономике и управлении: учебник / под ред. проф. В.В. Трофимова. М: Издательствово Юрайт; ИД Юрайт, 2011.

13. Колосков П.В., Тихомиров А.Н., Прокди А.К., Клеандрова А.И. и др. Весь Office 2007. 9 книг в 1. Полное руководство. 2-е изд. - СПб: Наука и техника, 2009.

### *Интернет ресурсы*

- 1. <http://schools.keldysh.ru/info2000/>
- 2. Информационные технологии <http://www.stu.ru/inform/>
- 3. Учебно-познавательный сайт по информационным технологиям <http://school87.kubannet.ru/info/>
- 4. Обучение основам Excel, Word. Создание и оптимизация сайта [http://www.on](http://www.on-line-teaching.com/)[line-teaching.com/](http://www.on-line-teaching.com/)

### <span id="page-13-0"></span>**4. КОНТРОЛЬ И ОЦЕНКА РЕЗУЛЬТАТОВ ОСВОЕНИЯ УЧЕБНОЙ ДИСЦИПЛИНЫ**

**Контроль и оценка** результатов освоения дисциплины осуществляется преподавателем в процессе проведения практических занятий и лабораторных работ, тестирования, а также выполнения обучающимися индивидуальных заданий, проектов, исследований

![](_page_13_Picture_533.jpeg)

![](_page_14_Picture_566.jpeg)